# Statistische Abfragen mit Alma für die Fachreferatsarbeit

*Ulrike Golas, Universitätsbibliothek der Technischen Universität Berlin*

#### **Zusammenfassung:**

Nach der Einführung des cloudbasierten Bibliotheksmanagementsystems Alma an der Universitätsbibliothek der Technischen Universität Berlin mussten die statistische Abfragen im System neu implementiert werden. Dieser Beitrag fokussiert auf die Umsetzung der Wünsche der Fachreferentinnen und Fachreferenten, deren Bedarfe an Ausleih- und Bestandsabfragen durch Experteninterviews evaluiert wurden. Eine Priorisierung der gewünschten Ergebnisse führte zur Auswahl von sechs unterschiedlichen Arten von Abfragen, die anschließend implementiert wurden. Bei der Umsetzung wurden die Möglichkeiten der Business-Intelligence-Umgebung Alma Analytics genutzt. Mit einigen Einschränkungen konnten alle sechs Abfragearten realisiert werden. Die analysierten Daten beschränken sich dabei auf interne Daten aus dem Bibliotheksmanagementsystem Alma.

#### **Summary:**

After launching the cloud-based library management system Alma at the university library of the Technische Universität Berlin, all statistical queries had to be reimplemented. This article explains how the requests of the subject librarians were realized after determining their requirements with the help of expert interviews. The ascertained requirements were prioritized and six types of queries were chosen for implementation. For this, the functionalities provided by the Business Intelligence Environment Alma Analytics were used. With few limitations all six query types have been implemented. It should be noted that the data analyzed is confined to internal system data from the library management system Alma.

## **Zitierfähiger Link (DOI):** <https://doi.org/10.5282/o-bib/2018H4S44-57> **Autorenidentifikation:** Golas, Ulrike: GND 142140139

#### ORCID: <https://orcid.org/0000-0002-6567-0000>

**Schlagwörter:** Statistische Abfrage; cloudbasiertes Bibliotheksmanagement; Alma; Fachreferent; business intelligence

## **1.  Einleitung**

Im Dezember 2016 wurde an der Universitätsbibliothek (UB) der Technischen Universität (TU) Berlin das integrierte Bibliothekssystem Aleph durch das cloudbasierte Bibliotheksmanagementsystem Alma abgelöst.<sup>1</sup> Auch wenn beide Produkte vom gleichen Anbieter "Ex Libris" stammen, so sind sie doch hinsichtlich Aufbau und Funktionalität grundlegend verschieden. Statistische Analysen wurden in Aleph als Abfragen in der Structured Query Language (SQL) direkt auf den zugrundeliegenden Datenbanken erstellt und ausgeführt. In Alma ist sowohl die Datenstruktur eine andere als auch kein

<sup>1</sup> Dartsch, Maria; Dulski, Sebastian; Engels, Frauke u. a.: Einführung des cloudbasierten Bibliothekssystems Alma in Berlin – ein Erfahrungsbericht, in: ABI Technik 38 (2), 2018, S. 128–141. Online: [<https://doi.org/10.1515/](https://doi.org/10.1515/abitech-2018-2002) [abitech-2018-2002](https://doi.org/10.1515/abitech-2018-2002)>.

direkter SQL-Zugriff auf die Datenbank möglich. Stattdessen steht in Alma selbst eine umfangreiche erweiterte Suche zur Verfügung; für komplexere Abfragen ist mit Alma Analytics eine Business Intelligence (BI)-Umgebung integriert, die den Zugriff auf die Daten sowie verschiedene Auswertungsund Aggregationsmöglichkeiten zur Verfügung stellt. Deshalb sind bisher vorhandene Abfragen aus Aleph nicht nach Alma übertragbar und müssen neu implementiert werden.

In diesem Beitrag wird zuerst die Ausgangslage dargelegt. Anschließend werden die Ergebnisse der Experteninterviews mit den Fachreferent/inn/en präsentiert. Die Implementierung der gewünschten Abfragen wird an einem Beispiel vorgestellt. Den Abschluss bilden eine Diskussion über die erzielten Ergebnisse und ein kurzer Ausblick auf die zukünftige Entwicklung. Das Ziel der Analysen ist kein Benchmark zum Vergleich mit anderen Abteilungen oder Bibliotheken, sondern die Unterstützung der Fachreferent/inn/en bei ihren täglichen Entscheidungen.

# **2.  Ausgangslage**

Statistik spielte in Bibliotheken vermutlich schon sehr lange eine Rolle. Wie, warum und welche Daten gesammelt und ausgewertet werden, hat sich mit der Zeit aber verändert. Jilovsky stellte fest: "The focus has moved from purely recording past activity levels to the provision of data for library assessment, service quality and business intelligence methodologies."2 Mit den modernen Möglichkeiten der Datensammlung und -verarbeitung ist inzwischen ein riesiges Angebot an Zahlen, Indikatoren, Benchmarks und Metriken verfügbar.<sup>3</sup>

Häufig ist aber gerade die Analyse der gesammelten Daten ein Problem. Das stellte Horscht schon 1975 in den Anfängen der elektronischen Datenverarbeitung fest;<sup>4</sup> nach einer Analyse von Brooks-Kiefer hat sich daran auch 2010 nicht viel geändert.5 Zum einen gibt es einfach zu viele Daten und der richtige Umgang damit ist schwierig; zum anderen könnte auch die Qualität der Daten selbst schuld sein. Gerade bei den meisten automatisierten Verfahren ist eine inhaltliche Überprüfung aufgrund der Datenmenge überhaupt nicht möglich. Hier muss umso mehr die Qualität der Rohdaten sichergestellt sein und besonders viel Wert auf ein geeignetes Design von Datenverarbeitung und -abfragen gelegt werden.

Neben der Fülle von Zahlen, die heutzutage im Bibliotheksmanagementsystem direkt und ohne zusätzliche Arbeit anfallen, gibt es eine Vielzahl weiterer Systeme, die ebenfalls für statistische

<sup>2</sup> Jilovsky, Cathie: Library Statistics: Reflecting Yesterday, Today and Tomorrow, 2005, <[https://caval.edu.au/assets/](https://caval.edu.au/assets/files/Research_and_Advocacy/Library_Statistics-reflecting_yesterday_today_and_tomorrow-Northumbria_2005.pdf) [files/Research\\_and\\_Advocacy/Library\\_Statistics-reflecting\\_yesterday\\_today\\_and\\_tomorrow-Northumbria\\_2005.](https://caval.edu.au/assets/files/Research_and_Advocacy/Library_Statistics-reflecting_yesterday_today_and_tomorrow-Northumbria_2005.pdf) [pdf>](https://caval.edu.au/assets/files/Research_and_Advocacy/Library_Statistics-reflecting_yesterday_today_and_tomorrow-Northumbria_2005.pdf), S. 2.

<sup>3</sup> Siehe z.B. Abbott, Christine: Performance Measurement in Library and Information Services, London 1994 (The Aslib Know How Series); Ceynowa, Klaus; Coners, André (Hg.): Balanced Scorecard für wissenschaftliche Bibliotheken, Frankfurt a.M. 2002 oder Poll, Roswitha; Boekhorst, Peter te: Measuring Quality. Performance Measurement in Libraries, München 20072 (IFLA Publications 127). Online: [<https://doi.org/10.1515/9783598440281](https://doi.org/10.1515/9783598440281)>.

<sup>4</sup> Horscht, Wolfgang: Untersuchungsmethoden der Bibliotheksstatistik. Eine Einführung in statistische Verfahren und ihre Anwendungsmöglichkeiten für die Bibliothekspraxis, Berlin; Leipzig 1975 (Beiträge zu Theorie und Praxis der Bibliotheksarbeit 18), S. 8.

<sup>5</sup> Brooks-Kieffer, Jamene: Yielding to Persuasion. Library Data's Hazardous Surfaces, in: Orcutt, Darby (Hg.): Library Data. Empowering Practice and Persuasion, Santa Barbara 2010, S. 3–16.

Untersuchungen in Bibliotheken angebunden und genutzt werden können. Hier sind insbesondere die zahlreichen Analysemöglichkeiten zu nennen, die elektronische Medien betreffen.<sup>6</sup>

### **2.1.  Ausleih- und Bestandsabfragen in Aleph**

An den wissenschaftlichen Bibliotheken in Deutschland haben Fachreferenten eine lange Tradition. Die typischen Aufgaben im Fachreferat einer wissenschaftlichen Bibliothek umfassen vor allem die Themen Bestandmanagement, Erschließung und Fachinformationsvermittlung.

Schröter legte die Ergebnisse einer Umfrage der Kommission Fachreferatsarbeit des Vereins Deutscher Bibliothekarinnen und Bibliothekare im Frühjahr 2011 mit 479 Teilnehmer/inne/n aus dem deutschsprachigen Raum vor.7 Ein Großteil der Befragten sah die Möglichkeit, durch Auslagerung typischer Aufgaben Zeit zu gewinnen. Als wichtiger wurde es aber angesehen, "Unterstützung [...] bei der Bewältigung der Teilaufgaben Erwerbung und Erschließung an[zu]fordern".<sup>8</sup> Hier setzt dieser Beitrag an: Die Fachreferentinnen und Fachreferenten sollen durch geeignete statistische Abfragen im Bibliotheksmanagementsystem bei ihren Erwerbungs- und Erschließungsaufgaben bestmöglich unterstützt werden.

2012 wurde an der UB der TU Berlin eine Arbeitsgruppe eingesetzt, um die Prozesse in der Fachreferatsarbeit zu analysieren, zu vereinheitlichen und durch Nutzung von Synergien zu verbessern. Als Ergebnisse dieser Arbeitsgruppe wurden in Aleph die folgenden statistischen Abfragen implementiert, die dann allen Fachreferent/inn/en zur Verfügung standen:

- Eine Liste mit laufenden Geschenk-/Tauschzeitschriften und -reihen im letzten Kalenderjahr,
- die Lehrbuchsammlung (LBS)-Statistik mit den semesterweisen Ausleihzahlen der LBS der letzten zwei Jahre nach Signatur sowie Informationen über verfügbare elektronische Ausgaben von Titeln,
- die Ausleihen und Vormerkungen (A+V)-Liste als Ergebnis der Abfrage aller Freihandexemplare mit mehr als vier Ausleihen oder zwei Vormerkungen über den Zeitraum der letzten zwei Jahre,
- die Bestellungen vor Juni, die bis September nicht geliefert werden konnten,
- die Ausleihen von Neuerwerbungen nach Fach und Benutzerstatus,
- eine Liste von Magazintiteln, die häufig ausgeliehen werden,
- die Zugriffszahlen auf die RSS-Feeds der Neuerwerbungen,
- eine Übersicht über die Berufungsmittel-Etats,
- ein Aleph-Service mit einer aktuellen Etatübersicht, die sich jede/r Fachreferent/in aus Aleph generieren konnte,
- ein Aleph-Service mit Berichten über Exemplare mit hoher Nachfrage, mit dem tagesaktuellen Stand von Vormerkungen und

<sup>6</sup> Einen guten Überblick gibt Rathemacher, Andrée J.: E-Journal Usage Statistics in Collection Management Decisions. A Literature Review, in: Orcutt, Darby (Hg.): Library Data. Empowering Practice and Persuasion, Santa Barbara 2010, S. 71–89.

<sup>7</sup> Schröter, Marcus: Fachreferat 2011 – Innenansichten eines komplexen Arbeitsfeldes, in: Bibliothek Forschung und Praxis 36 (1), 2012, S. 32–50.

<sup>8</sup> Ebd., S. 35.

• die sogenannte Zeitschriftenliste. Diese enthielt für alle bezogenen Zeitschriften, Reihen und Loseblattsammlungen Informationen zu Titel, Verlag, ISSN, Bestellnummern, RVK, Signatur, Preise der letzten fünf Jahre (sofern möglich inklusive prozentualer Kostensteigerung zum Vorjahr und Durchschnittspreis), Lieferant, Bemerkungen, Änderungen sowie die verwendeten Etats. Diese Übersicht wurde jährlich nach Rechnungsschluss und vor der Etatfreigabe des nächsten Jahres erstellt.

Bis auf die Zeitschriftenliste, die manuell aufbereitet wurde, waren alle diese Listen das Ergebnis direkter Aleph-Abfragen. Bei der Umstellung von Aleph auf Alma hat sich auch die Datenstruktur geändert, so dass letztendlich bis auf die A+V-Liste keine dieser Statistiken für das Jahr 2016 aus dem alten System zur Verfügung gestellt werden konnte.

## **2.2.  Business Intelligence und Alma Analytics**

Business Intelligence (BI) und Analytics sind inzwischen auch in Bibliotheken angekommen.<sup>9</sup> Dabei ist Analytics viel mehr als Datenauswertung und Statistik, nämlich ein Prozess "to answer strategic questions and make strategic decisions in order to produce strategic results".10 Oder anders ausgedrückt: "The analysis of [...] data leading to 'actionable insights' is broadly known as 'analytics' and is part of the bigger picture of corporate business intelligence."<sup>11</sup> Als Grundlage eines BI-Systems dienen operative Daten, die im Tagesgeschäft entstehen.

Ex Libris hat im Bibliotheksmanagementsystem Alma die Business-Intelligence-Software von Oracle integriert und diesen Teil Alma Analytics genannt.<sup>12</sup> Wie Alma selbst wird auch Alma Analytics über den Webbrowser aufgerufen.

Mit Alma Analytics sind Analysen, das heißt gezielte Abfragen auf den Daten der Institution, möglich, um bestimmte Fragestellungen zu beantworten. Dabei ist jede Analyse in einem Themenbereich angesiedelt. Diese Themenbereiche werden von Ex Libris vorgegeben und können von den einzelnen Alma-Anwender/inne/n nicht geändert oder angepasst werden. Beispiele für solche Themenbereiche sind Etatausgaben (Funds Expenditure), Ausleihen (Fulfillment), Benutzer (Users) oder Gebühren (Fines and Fees). Jeder Themenbereich hat vordefinierte Spalten, in denen bestimmte Daten enthalten sind.

<sup>9</sup> Sykes, Elaine: Transforming data into insight, in: UKSG Insights 30 (2), 2017, S. 71–77. Online: [<http://doi.](http://doi.org/10.1629/uksg.363) [org/10.1629/uksg.363](http://doi.org/10.1629/uksg.363)>.

<sup>10</sup> Booth, H. Austin; Hendrix, Dean: Libraries and Institutional Data Analytics. Challenges and Opportunities, in: The Journal of Academic Librarianship 41 (5), 2015, S. 695–699. Online: <[https://doi.org/10.1016/j.acalib.2015.08.001>](https://doi.org/10.1016/j.acalib.2015.08.001), S. 695.

<sup>11</sup> Jisc: Activity Data: Delivering Benefits from the Data Deluge, 2012. Online: <[http://repository.jisc.ac.uk/5010/4/](http://repository.jisc.ac.uk/5010/4/activity-data-report-new.pdf) [activity-data-report-new.pdf>](http://repository.jisc.ac.uk/5010/4/activity-data-report-new.pdf), Stand: 03.02.2018, S. 1.

<sup>12</sup> Alma Analytics, Ex Libris, 2018, [<http://www.exlibrisgroup.com/products/alma-library-services-platform/alma](http://www.exlibrisgroup.com/products/alma-library-services-platform/alma-analytics/)[analytics/](http://www.exlibrisgroup.com/products/alma-library-services-platform/alma-analytics/)>, Stand: 19.02.2018.

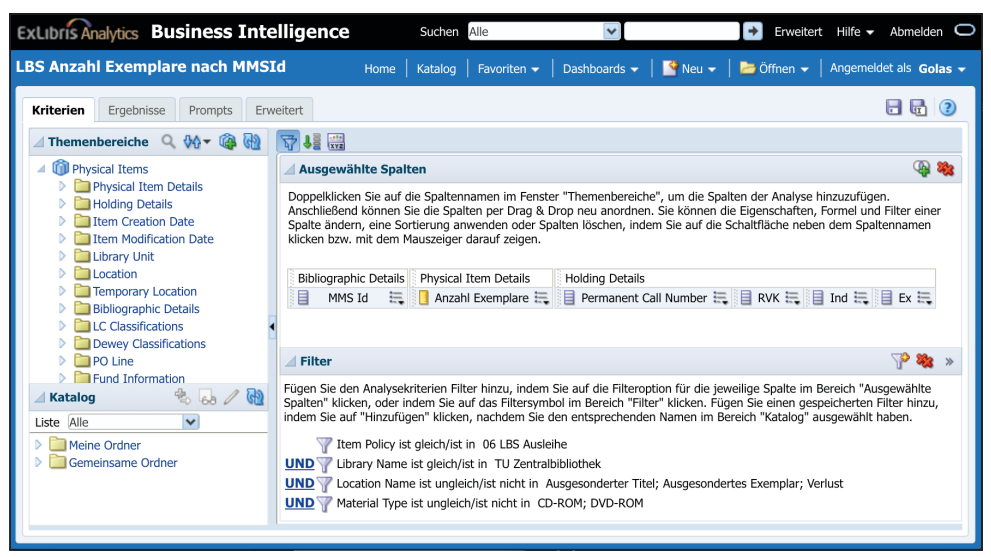

*Abb. 1: Analytics-Umgebung zum Erstellen einer Analyse*

Im visuellen Editor von Alma Analytics werden verschiedene Spalten innerhalb eines Themenbereichs verknüpft. Zum Erstellen einer Analyse wird der Kriterien-Tab ausgewählt (siehe Abbildung 1 oben links). Im Fenster auf der linken Seite sind die verfügbaren Spalten der ausgewählten Themengebiete zu sehen; in diesem Fall wurde das Themengebiet Physische Exemplare (Physical Items) gewählt. Im rechten oberen Fenster werden die tatsächlich verwendeten Spalten angeordnet. Das Beispiel umfasst als Spalten die MMS (Metadata Management System)-Id, über die die Titel identifiziert werden, die Signatur (Permanent Call Number), die für alle Exemplare einer Auflage und eines Standorts gleich ist, sowie die Summe der Anzahl der Exemplare pro Zeile. Da die Signatur später als Sortierkriterium benutzt werden soll, wird sie in den drei Spalten RVK, Ind und Ex noch etwas aufbereitet. Für jede dieser Spalten kann die Spaltenformel geändert werden. Im einfachsten Fall besagt diese Spaltenformel tatsächlich nur die Auswahl der entsprechenden Spalte, sie kann aber auch beliebig komplexen SQL-Code enthalten.

Zusätzlich können im Fenster rechts unten Filter definiert werden, die wahlweise in einer Analytics eigenen, intuitiv verständlichen Sprache oder als SQL-Statements formuliert werden. Diese dienen dazu, die gesuchten Einträge weiter einzuschränken, zum Beispiel auf bestimmte Statusgruppen oder Standorte. Die Filter in Abbildung 1 sorgen dafür, dass nur Bücher der Lehrbuchsammlung in der Zentralbibliothek und keine ausgesonderten oder verlorengegangenen Exemplare gezählt werden. Prompts können benutzt werden, um Eingaben für eine Analyse zu definieren. So kann beispielsweise die ISBN eingegeben werden, zu der bestimmte Informationen abgefragt werden sollen. Die Darstellung der Ergebnisse der Abfrage wird im Ergebnisse-Tab definiert und ist in Abbildung 2 zu sehen.

| MMS Id             | Anzahl Exemplare Permanent Call Number | <b>RVK</b> | Ind            | Ex             |
|--------------------|----------------------------------------|------------|----------------|----------------|
| 990000028860302884 | 15 VG8901 6+1                          | VG8901     | 6              | 1              |
| 990000088540302884 | 10 ST140 2/1+20                        | ST140      | 2,1            | 20             |
| 990000163630302884 | $3$ AN96000 2+1                        | AN96000    | $\overline{2}$ | 1              |
| 990000184410302884 | 3 MB1000 2+1                           | MB1000     | $\mathfrak{p}$ | 1              |
| 990000187210302884 | 20 ZL5100 2/1+21                       | ZL5100     | 2,1            | 21             |
| 990000187250302884 | 5 ZP3000 3/5+2                         | ZP3000     | 3.5            | 2              |
| 990000199200302884 | 5 AP13300 12+2                         | AP13300    | 12             | 2              |
| 990000202220302884 | 3 $CI6388S$ $1+2$                      | CI6388S    | 1              | 2              |
| 990000208360302884 | 5 CW1500 3+2                           | CW1500     | 3              | $\overline{2}$ |
| 990000265510302884 | 3 UG3900 10+1                          | UG3900     | 10             | 1              |
| 990000266330302884 | 1 ZN8200 3+9                           | ZN8200     | 3              | 9              |
| 990000281620302884 | $3$ NR1810 1+2                         | NR1810     | 1              | $\overline{2}$ |
| 990000288720302884 | 19 UF4800 1+11                         | UF4800     | 1              | 11             |

*Abb. 2: Ergebnisse der Abfrage der Exemplare in der Lehrbuchsammlung* 

Für komplexere Analysen können auch mehrere Themenbereiche kombiniert werden, solange diese miteinander kompatibel sind. Leider ist diese Kompatibilität ein sehr komplexes Thema und häufig zeigt sich erst beim Testen, ob tatsächlich die gewünschten Daten im Ergebnis kombinierbar sind.

Analysen, die in Analytics aufgebaut werden, können in der eigenen Einrichtung sowie in der weltweiten Community mit allen Einrichtungen, die Alma nutzen, geteilt werden. Sowohl Ex Libris direkt als auch viele andere Institutionen stellen Analysen bereit, die von anderen Alma-Anwender/inne/n angepasst und weitergenutzt werden können.

# **3.  Erhebung der Bedarfe**

Durch die Befragung der Fachreferent/inn/en sollten unterschiedliche Sichtweisen, Erwartungen, Wünsche und Bedürfnisse aufgenommen werden. Diese individuellen Perspektiven sind nicht standardisiert abfragbar und auch nicht quantifizierbar. Das explorative Erkenntnisziel, die sehr kleine Grundgesamtheit von acht Personen im Fachreferat an der UB sowie ein insgesamt sehr eingegrenzter Themenkreis legten das Experteninterview als geeignetes Befragungsinstrument nahe.<sup>13</sup>

Die Fachreferent/inn/en wurden interviewt, inwieweit sie die Aleph-Statistiken genutzt haben und welche Wünsche für statistische Analysen bestehen. Von den acht Fachreferent/inn/en der UB konnten sechs befragt werden. Alle Befragten standen der Befragung sehr aufgeschlossen gegenüber,

<sup>13</sup> Vgl. zur Methode des Experteninterviews Liebold, Renate; Trinczek, Rainer: Experteninterview, in: Kühl, Stefan (Hg.): Handbuch Methoden der Organisationsforschung. Quantitative und qualitative Methoden, Wiesbaden 2009, S. 32–56 und Bogner, Alexander; Littig, Beate; Menz, Wolfgang (Hg.): Experteninterviews. Theorien, Methoden, Anwendungsfelder, Wiesbaden 20093.

da das Thema als relevant und auch drängend wahrgenommen wird. Viele der Interviewten hatten Ideen zur Verbesserung, da sie mit der eigenen Arbeit bzw. der Umsetzung im aktuellen Workflow nicht vollständig zufrieden sind.

Für die Auswertung der Experteninterviews wurde eine qualitative Inhaltsanalyse durchgeführt. Nach einer kurzen Zusammenfassung der einzelnen Interviews wurde ein Vergleich der Aussagen verschiedener Interviewpartner/innen gemacht und in einer Themenmatrix über Interviews und Szenarien dargestellt.<sup>14</sup>

Insgesamt waren die LBS-Statistik und die A+V-Liste allen sechs Befragten bekannt; vier von ihnen nutzten die LBS-Statistik, drei von ihnen die A+V-Liste regelmäßig. Auch die Zeitschriftenliste wurde von zwei Interviewpartner/innen genannt, aber nur noch von einem/r genutzt. Nur ein/e Fachreferent/in nannte die Etatübersicht aus Aleph als Grundlage ihrer Arbeit.

Als Wünsche kristallisierten sich die folgenden sechs Punkte heraus, die von mindestens vier Befragten genannt wurden:

- 1. RVK-Schlagwörter-Zuordnung: Ausgabe einer Liste mit vergebenen Standorten nach Regensburger Verbundklassifikation (RVK) und der Anzahl der dort aufgestellten Titel zu einem Schlagwort bzw. andersherum welche Schlagwörter an welchen RVK-Standorten vergeben werden.
- 2. Trends nach RVK: Abfrage von RVK-Gruppen und Schlagwörtern mit aktuell vielen ausgeliehenen Exemplaren zur Erkennung von derzeit angesagten Themen / Trends.
- 3. Buch-Widget: Anzeige verfügbarer Informationen über den Titel (Etat, Fach, Anzahl Exemplare, Ausleihen, Vor-/Nachauflage) beim Scannen des Strichcodes eines Exemplars oder bei Eingabe der ISBN.
- 4. LBS-Statistik
- 5. A+V-Liste
- 6. Zeitschriftenliste

Die ersten drei Punkte waren neue Vorschläge, während die letzten drei analog zu den schon früher existierenden Aleph-Abfragen gewünscht wurden. Alle sechs Abfragen sollten den Fachreferent/ inn/en zur Verfügung gestellt werden.

<sup>14</sup> Golas, Ulrike: Ausleih- und Bestandsabfragen für die Fachreferatsarbeit an der Universitätsbibliothek der Technischen Universität Berlin, 2018 (Berliner Handreichungen zur Bibliotheks- und Informationswissenschaft 432). Online: [<https://doi.org/10.18452/19456>](https://doi.org/10.18452/19456), S. 44.

# **4.  Implementierung**

Die gewünschten Abfragen der Fachreferent/inn/en sind allesamt komplex und aggregieren verschiedene Datenwerte. Die Verwendung der erweiterten Suche in Alma kam daher nicht in Frage, da sie eher für titel- oder exemplarbezogene Analysen, die keine weiteren Berechnungen nach sich ziehen, geeignet ist. Deshalb wurden alle Abfragen in Alma Analytics implementiert.

Am Beispiel der LBS-Statistik wird die Umsetzung in Alma Analytics dargestellt. Anschließend werden für die anderen gewünschten Abfragen Lösungsideen und aufgetretene Probleme analysiert. Die ausführliche Darstellung aller Implementierungen ist Inhalt einer Masterarbeit.<sup>15</sup>

## **4.1.  Lehrbuchsammlung-Statistik**

*Anforderungen*: Die Statistik für die Lehrbuchsammlung soll sowohl die Anzahl der zur Ausleihe verfügbaren Exemplare enthalten als auch die Ausleihstatistik der vergangenen vier Semester.

*Themenbereiche, Spalten und einfache Filter:* Im Themenbereich "Ausleihen" (Fulfillment) können nur Exemplare ausgegeben werden, die auch im Zeitraum der Abfrage ausgeliehen wurden. Um die Gesamtzahl der vorhandenen Exemplare zu bestimmen, wird deshalb der Themenbereich "physische Exemplare" (Physical Items) benötigt.

Für die LBS-Statistik müssen also Informationen aus den Themenbereichen "physische Exemplare" (Physical Items) und "Ausleihen" (Fulfillment) kombiniert werden. Leider sind die entsprechenden Spalten der Themenbereiche nicht kompatibel, so dass letztendlich drei getrennte Abfragen in Alma Analytics benutzt werden, die dann in Excel wieder zusammengeführt werden.

Am aussagekräftigsten für die Auswertung der Fachreferent/inn/en wäre die Kombination von Ausleihen und Exemplaren pro Titel und Semester unter Berücksichtigung von Erwerbungen und Aussonderungen. Diese Detailtiefe in einer Tabelle sieht die Autorin in Alma Analytics aber als nicht umsetzbar an; auch in Excel wäre der Aufwand unvertretbar hoch. Insofern wird eine tabellarische Darstellung mit dem Exemplarstatus zum Abfragezeitpunkt implementiert.

Die erste Analyse gibt die Anzahl der Exemplare pro Titel in der LBS aus und wurde schon in Abbildung 1 dargestellt.

Die zweite Analyse ist, wie Abbildung 3 zeigt, deutlich komplizierter. Hier sollen auch die Ausleihen ausgesonderter oder verlorener Exemplare gezählt werden, um einen Gesamtüberblick über den Umlauf der Titel in der Lehrbuchsammlung zu bekommen. Deshalb werden die Filter weniger selektiv gesetzt.

Im alten Aleph-System wurden grundsätzlich nur die Ausleihen und die Anzahl der Verlängerungen, die beschränkt war, gezählt. In Alma sind nun aber beliebig viele Verlängerungen möglich und nur

15 Ebd.

die Gesamtzahl der Ausleihtage pro Ausleihe inklusive Verlängerungen ist auf 180 Tage beschränkt. Insofern erscheint es sinnvoller, die Ausleihtage als zusätzliche Angabe auszugeben, da diese mehr Rückschlüsse auf die Verfügbarkeit eines Titels zulassen. Für die Ausleihzahlen bzw. -tage einzelner Semester wird eine komplexe Spaltenformel genutzt, die die Einschränkung auf die jeweiligen zwei Quartale vornimmt<sup>16</sup>. Zusätzlich werden einige Metadaten ausgegeben.

In Alma Analytics werden in der Kennzahlspalte Ausleihtage (Loan Days) nur abgeschlossene Ausleihen, d.h. wieder zurückgegebene Medien, gezählt. Dies verfälscht aber die Ergebnisse; im Extremfall hat ein relativ neuer, aktuell ausgeliehener Titel mit langer Ausleihdauer keine Ausleihtage, obwohl er nicht verfügbar ist. Präziser ist es deshalb, die Dauer der aktuellen Ausleihe bis zum Ende des Semesters zu integrieren.

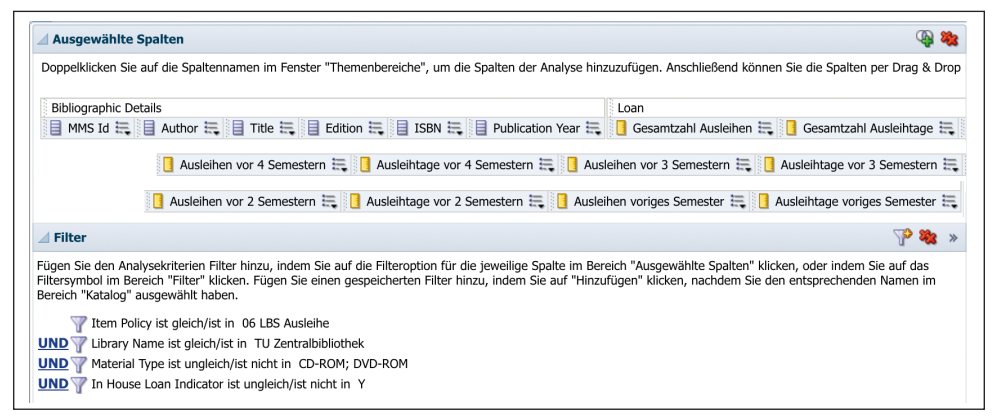

*Abb. 3: Abfrage der Ausleihzahlen der Lehrbuchsammlung*

Die dritte Analyse, die hier nicht explizit abgebildet wird, gibt die Titel der Lehrbuchsammlung mit derzeit ausgeliehenen Exemplaren zurück und für diese die Ausleihtage der aktuellen Ausleihe und die Zuordnung der Ausleihe zu den letzten vier Semestern. Auch wenn grundsätzlich die Angaben der letzten zwei Semester reichen würden, gibt es gelegentlich Fälle, in denen die Ausleihe länger zurückreicht; alle vier letzten Semester zu betrachten sorgt dadurch für Datenkonsistenz. Zusätzlich wird noch eine Spaltenformel benötigt, die für das vorige Semester die Ausleihtage bis zum Ende des letzten Semesters zurückgibt, wenn das Datum der Ausleihe im vorherigen Semester liegt, ansonsten ,0'.

*Darstellung*: Die Ergebnisse der drei Analysen werden als Exceltabellen exportiert und über die Funktionen SVERWEIS und SUMMEWENN zusammengeführt. Anschließend können die Kennzahlen "Ausleihen pro Semester und Exemplar" und "Ausleihtage pro Semester und Exemplar" berechnet werden. Zusätzlich wurde eine Tabelle mit der Zuordnung der Fachreferent/inn/en zu den von ihnen betreuten RVK-Notationen angelegt. Über diese wird jeder Titel zugeordnet, so dass den Fachreferent/inn/ en über einen Filter für die entsprechende Spalte nur die eigenen Titel angezeigt werden können.

16 Für die explizite technische Umsetzung siehe ebd., S. 51–52.

Durch farbliche Hervorhebungen werden sehr häufig und häufig ausgeliehene Titel markiert. Dadurch kann die Aufmerksamkeit der Fachreferent/inn/en auf die Titel fokussiert werden, die nachgekauft werden sollten. Die Grenzwerte für die Farbcodierungen können von jeder Fachreferentin und jedem Fachreferenten individuell festgelegt werden.<sup>17</sup>

## **4.2.  Weitere Statistiken**

Die Statistik für die Lehrbuchsammlung ist eine sehr komplexe Abfrage. Durch die Inkompatibilität der Themenbereiche "Ausleihen" und "physische Exemplare" können derzeit in Alma Analytics nur Teilabfragen durchgeführt werden. Diese müssen später in Excel oder einem anderen Tabellenkalkulationsprogramm über Verweise und bedingte Summen zusammengeführt werden. Die entstandene Tabelle erfüllt dann die Anforderungen der Fachreferent/inn/en. Diese Statistik muss allerdings nur zweimal im Jahr, jeweils nach Ende eines Semesters, erzeugt werden und kann dann an alle Fachreferent/inn/en ohne weitere Anpassungen verteilt werden. Dadurch ist dieser aufwändige Prozess akzeptabel.

Auch die anderen fünf Abfragen konnten mit einem Großteil der gewünschten Funktionalitäten implementiert werden:

- RVK-Schlagwörter-Zuordnung: Es wurde eine Abfrage implementiert, die zu einem gegebenen Schlagwort in der Freihandaufstellung der UB häufig verwendete RVK-Notationen und die Anzahl der Exemplare an diesen Standorten zurückgibt. Die umgekehrte Richtung, häufig verwendete Schlagwörter zu einer RVK-Gruppe zu erfragen, lässt sich derzeit nicht umsetzen. Die RVK-Gruppe eines Titels wäre nur über die Signatur eines Exemplars mit dieser RVK-Aufstellung in Alma Analytics verfügbar. Da aber nicht auf sämtliche MARC-Felder zugegriffen werden kann, können Fremddaten, aber auch Angaben für Bücher im Magazin oder an anderen Bibliotheksstandorten ohne RVK-Aufstellung nicht ausgewertet werden.
- Trends nach RVK: Es wurde eine Abfrage implementiert, die zu einer eingegebenen RVK-Untergruppe die RVK-Notationen mit den meisten Ausleihen zurückgibt. Der Wunsch, auch die Schlagwörter häufig ausgeliehener Titel anzuzeigen, ist leider nicht erfüllbar, da die Schlagwörter in Analytics nicht einzeln abrufbar, sondern nur als Verknüpfung aller in einem Feldeintrag vorhanden sind.
- A+V-Liste: Es wurde eine Abfrage implementiert, die Titel mit Vormerkungen, gefiltert nach Standort, anzeigt. Die Anforderung, auch die Ausleihen dieser Titel auszugeben, ist in Alma Analytics aufgrund der Inkompatibilität der Themenbereiche "Ausleihen" und "Anfragen" (in dem die Vormerkungen zu finden sind) nicht direkt umsetzbar. Da diese Abfrage aber in Alma integriert und von den Fachreferent/inn/en selbst ohne zusätzliche Integration in Excel ausgeführt werden soll, wurde auf die Einbindung der Ausleihzahlen verzichtet.
- Buch-Widget: Es wurde eine Abfrage implementiert, die zu einem Titel oder Exemplar die Ausleihzahlen aller Exemplare dieses Titels ausgibt, gruppiert nach der Exemplarrichtlinie, die den Standort und die Ausleihfristen beschreibt. Es ist aber zu beachten, dass die Zahlen

<sup>17</sup> Ein Ausschnitt des Ergebnisses für einen Teil des Bestands der Lehrbücher zum Thema Thermodynamik ist in der bei diesem Artikel im OJS-System zusätzlich herunterladbaren Datei mit dem Titel "Beispiel LBS-Statistik" zu finden.

ausschließlich Exemplare umfassen, die seit der Alma-Einführung mindestens einmal ausgeliehen wurden.

• Zeitschriftenliste: Es wurden zwei Abfragen implementiert, die für die abonnierten Zeitschriften und Reihen pro Etat die Kosten der vergangenen Jahre aggregieren. Diese beiden Analysen erfüllen die Anforderungen der Fachreferentinnen.<sup>18</sup>

## **4.3.  Diskussion der Implementationsmöglichkeiten in Alma Analytics**

Grundsätzlich sind in Alma Analytics über die verschiedenen Themenbereiche fast alle benötigten Daten verfügbar. Nach einer kurzen Einarbeitungszeit in die Themenbereiche und die verfügbaren Spalten sind einfache Abfragen schnell und erfolgreich zu erstellen. Auch die Alma Analytics Hilfeseiten unterstützen und erklären diese Aspekte sehr gut.

Sobald allerdings kompliziertere Filter verwendet werden sollen, ist ein tieferes Verständnis des zugrundeliegenden Datenmodells und der Verwendung in der eigenen Bibliothek unabdingbar. Eine der Schwierigkeiten ist, dass einige Informationen im Datenmodell von Alma einfach nicht vorgesehen sind, teilweise in Notiz- oder Spezialfeldern abgelegt werden und dadurch in Alma Analytics gar nicht verfügbar sind.

Komplexe Abfragen verlangen zudem ein deutlich tiefgreifenderes Wissen, vor allem SQL-Kenntnisse sind unbedingt notwendig. Geübtere SQL-Anwender/innen stoßen dann aber schnell an systembedingte Grenzen, da in Alma Analytics nur einige spezifische SQL-Statements funktionieren. Die Dokumentation des SQL-Dialekts ist nicht immer präzise, es gibt teilweise unerklärbare Bugs und verschiedene SQL-Standardfunktionalitäten stehen nicht zur Verfügung, zum Beispiel die Vereinigung von Tabellen.

Wirklich problematisch ist aber die fehlende Kombinierbarkeit der einzelnen Themenbereiche, die für viele komplexe Analysen eine Voraussetzung wäre. Der Umweg über Excel ist zwar eine mögliche, aber keine wirklich erstrebenswerte Lösung. Hier wäre eine Implementierung der Abfragen in Alma Analytics wünschenswert, die es den Fachreferent/inn/en jederzeit selbst ermöglicht, an die benötigten Analyseergebnisse zu gelangen, ohne dass zur Aufarbeitung eine komplexe Anleitung nötig oder andere Mitarbeiter/innen der UB gebraucht werden. Auch die Integration in Alma erscheint deutlich erstrebenswerter als Export und Nachbearbeitung in einem externen Tabellenbearbeitungsprogramm. Teilweise ist hier auf eine Verbesserung durch Ex Libris hinzuwirken, da die Oracle BI-Software grundsätzlich auch deutlich komplexere Abfragen und Kombinationen unterstützt. Diese können aber nicht von jeder Einrichtung selbst definiert werden, sondern müssen von Ex Libris zur Verfügung gestellt werden.

Die Nachnutzbarkeit von Analysen über die sogenannte Alma Zone ist im Grunde zu begrüßen, aber auch diese stößt schnell an ihre Grenzen. Zwar existiert eine große Menge an verfügbaren Analysen,

<sup>18</sup> Einzig die Mittelwertfunktion ist nicht optimal, da die Mittelwertfunktion in Alma nur über Zeilen, aber nicht über Spalten hinweg berechnet werden kann und deshalb die Berechnung nicht funktioniert, wenn einzelne Zellenwerte fehlen.

die fehlenden Such- und Dokumentationsmöglichkeiten innerhalb des Systems erschweren es aber ungemein, zu einem bestimmten Problem eine Analyse einer anderen Einrichtung zu finden. Zwar gibt es einen kurzen Beschreibungstext zu jeder Analyse, aber es ist schwierig, passende Schlüsselwörter für die Volltextsuche zu finden. Auch die bibliotheksinterne Dokumentation wird dadurch sehr erschwert. Momentan werden mit Screenshots und Kopien der Spaltenformeln Dokumentationen außerhalb von Alma erzeugt, was sicherlich nicht optimal ist. Des Weiteren sind die Abfragen häufig so spezifisch für eine Einrichtung, dass viele Änderungen notwendig sind, um sie an die eigenen Bedürfnisse anzupassen. Vor allem die Filter hinsichtlich der Aufstellung, Signatur und lokalen Gegebenheiten sind selten direkt nutzbar. Letztendlich erscheint es meist einfacher, die Analyse von Anfang an selbst zu definieren, als nach einer langwierigen Suche eine kaum dokumentierte Analyse einer anderen Einrichtung an die eigenen Bedürfnisse anzupassen.

Auch wenn die visuelle Darstellung der Abfragen in dieser Arbeit keine große Rolle gespielt hat, sollte darauf hingewiesen werden, dass die Darstellungsmöglichkeiten der Abfragen begrenzt sind. So sind komplizierte Diagramme, zum Beispiel mit Zeitreihen über Zeiträume anstelle von Zeitpunkten, mit den derzeitigen Möglichkeiten in Analytics nicht definierbar. Der Umweg über Excel dagegen ist arbeitsintensiv und fehleranfällig. Ein externes Werkzeug wie der FachRef-Assistent, das die benötigten Daten aus dem Bibliotheksmanagementsystem abruft und dann beliebige Berechnungen, Verschachtelungen und Aggregationen durch die zugrundeliegende Programmiersprache zulässt, erscheint deutlich geeigneter, die Ansprüche der Fachreferent/inn/en vollständig erfüllen zu können.19 Nachteil solcher Eigenentwicklungen ist aber immer der zusätzliche Aufwand, vor allem um ihre Nachhaltigkeit zu gewährleisten.

Insgesamt wäre die Möglichkeit der Einbindung der Abfragen in einen normalen Softwareentwicklungszyklus mit Funktionalitäten wie Versionskontrolle, Dokumentation und Test, die heutzutage eigentlich Standard sind, dem Prozess der Implementation sehr zuträglich.

# **5.  Fazit**

Für viele Tätigkeiten der Fachreferent/inn/en sind aktuelle Zahlen und Statistiken notwendig, um schnelle und gute Entscheidungen zu treffen. Moderne Bibliothekssysteme vereinen sämtliche bibliothekarische Prozesse wie Erwerbung, Erschließung, Ausleihe und Aussonderung in sich und kombinieren die entstehenden Zahlen zu einem enormen Datenpool. Hier bietet sich eine Business-Intelligence-Software an, um komplexe Abfragen auf diesem vielfältigen Datenbestand durchzuführen und passgenau für die Fachreferent/inn/en darzustellen.

Die Fachreferent/inn/en der UB der TU Berlin kannten sich mit den in Aleph vorhandenen Statistiken meist gut aus und waren im Großen und Ganzen damit zufrieden. Die Experteninterviews haben ergeben, dass sowohl der Status Quo, der in Aleph erreicht war, in Alma sehr vermisst wurde, als auch der Wunsch nach zusätzlichen Funktionalitäten bestand. Von den gewünschten Abfragen

<sup>19</sup> Spielberg, Eike Torben; Lützenkirchen, Frank: The FachRef-Assistant: Personalised, Subject Specific, and Transparent Stock Management, in: Code4Lib 37, 2017. Online: <http://journal.code4lib.org/articles/12660>.

wurde die sechs am häufigsten genannten ausgewählt und in Alma Analytics implementiert. Die Ergebnisse wurden von den Fachreferent/inn/en sehr positiv aufgenommen und müssen sich nun im Praxistest bewähren.

Grundsätzlich sind noch viele weitere Abfragen sowie die Verbesserung der bestehenden Analysen, zum Beispiel im Hinblick auf das Vorhandensein und die Nutzung von E-Medien und den Vergleich mit dem physischen Bestand, vorstellbar.

## **Literaturverzeichnis**

- ҄ Abbott, Christine: Performance Measurement in Library and Information Services, London 1994 (The Aslib Know How Series).
- Bogner, Alexander; Littig, Beate; Menz, Wolfgang (Hg.): Experteninterviews. Theorien, Methoden, Anwendungsfelder, Wiesbaden 20093.
- Booth, H. Austin; Hendrix, Dean: Libraries and Institutional Data Analytics. Challenges and Opportunities, in: The Journal of Academic Librarianship 41 (5), 2015, S. 695–699. Online: [<https://doi.org/10.1016/j.acalib.2015.08.001](https://doi.org/10.1016/j.acalib.2015.08.001)>.
- Brooks-Kieffer, Jamene: Yielding to Persuasion. Library Data's Hazardous Surfaces, in: Orcutt, Darby (Hg.): Library Data. Empowering Practice and Persuasion, Santa Barbara 2010, S. 3–16.
- ҄ Ceynowa, Klaus; Coners, André (Hg.): Balanced Scorecard für wissenschaftliche Bibliotheken, Frankfurt a.M. 2002.
- ҄ Dartsch, Maria; Dulski, Sebastian; Engels, Frauke u. a.: Einführung des cloudbasierten Bibliothekssystems Alma in Berlin – ein Erfahrungsbericht, in: ABI Technik 38 (2), 2018, S. 128–141. Online: [<https://doi.org/10.1515/abitech-2018-2002](https://doi.org/10.1515/abitech-2018-2002)>.
- ҄ Ex Libris: Alma Analytics, 2018, <[http://www.exlibrisgroup.com/products/alma-li](http://www.exlibrisgroup.com/products/alma-library-services-platform/alma-analytics/)[brary-services-platform/alma-analytics/](http://www.exlibrisgroup.com/products/alma-library-services-platform/alma-analytics/)>, Stand: 19.02.2018.
- ҄ Golas, Ulrike: Ausleih- und Bestandsabfragen für die Fachreferatsarbeit an der Universitätsbibliothek der Technischen Universität Berlin, 2018 (Berliner Handreichungen zur Bibliotheks- und Informationswissenschaft 432). Online: [<https://doi.](https://doi.org/10.18452/19456) [org/10.18452/19456](https://doi.org/10.18452/19456)>.
- ҄ Horscht, Wolfgang: Untersuchungsmethoden der Bibliotheksstatistik. Eine Einführung in statistische Verfahren und ihre Anwendungsmöglichkeiten für die Bibliothekspraxis, Berlin; Leipzig 1975 (Beiträge zu Theorie und Praxis der Bibliotheksarbeit 18).
- Jilovsky, Cathie: Library Statistics: Reflecting Yesterday, Today and Tomorrow, 2005, [<https://caval.edu.au/assets/files/Research\\_and\\_Advocacy/Library\\_Statistics-reflecting\\_](https://caval.edu.au/assets/files/Research_and_Advocacy/Library_Statistics-reflecting_yesterday_today_and_tomorrow-Northumbria_2005.pdf) [yesterday\\_today\\_and\\_tomorrow-Northumbria\\_2005.pdf](https://caval.edu.au/assets/files/Research_and_Advocacy/Library_Statistics-reflecting_yesterday_today_and_tomorrow-Northumbria_2005.pdf)>.
- Jisc: Activity Data: Delivering Benefits from the Data Deluge, 2012. Online: [<http://reposi](http://repository.jisc.ac.uk/5010/4/activity-data-report-new.pdf)[tory.jisc.ac.uk/5010/4/activity-data-report-new.pdf](http://repository.jisc.ac.uk/5010/4/activity-data-report-new.pdf)>, Stand: 03.02.2018.
- ҄ Liebold, Renate; Trinczek, Rainer: Experteninterview, in: Kühl, Stefan (Hg.): Handbuch Methoden der Organisationsforschung. Quantitative und qualitative Methoden, Wiesbaden 2009, S. 32–56.
- Poll, Roswitha; Boekhorst, Peter te: Measuring Quality. Performance Measurement in Libraries, München 2007<sup>2</sup> (IFLA Publications 127). Online: <[https://doi.](https://doi.org/10.1515/9783598440281) [org/10.1515/9783598440281](https://doi.org/10.1515/9783598440281)>.
- Rathemacher, Andrée J.: E-Journal Usage Statistics in Collection Management Decisions. A Literature Review, in: Orcutt, Darby (Hg.): Library Data. Empowering Practice and Persuasion, Santa Barbara 2010, S. 71–89.
- ҄ Schröter, Marcus: Fachreferat 2011 Innenansichten eines komplexen Arbeitsfeldes, in: Bibliothek Forschung und Praxis 36 (1), 2012, S. 32–50.
- Spielberg, Eike Torben; Lützenkirchen, Frank: The FachRef-Assistant: Personalised, Subject Specific, and Transparent Stock Management, in: Code4Lib 37, 2017. Online: [<http://jour](http://journal.code4lib.org/articles/12660)[nal.code4lib.org/articles/12660](http://journal.code4lib.org/articles/12660)>.
- Sykes, Elaine: Transforming data into insight, in: UKSG Insights 30 (2), 2017, S. 71–77. Online: [<http://doi.org/10.1629/uksg.363](http://doi.org/10.1629/uksg.363)>.